Doc No. :PT-HMOC-OPS-FOP-6001-OPS-OAH Fop Issue : 3.0<br>
Issue Date: 3.0<br>
13/04/10 Issue Date:

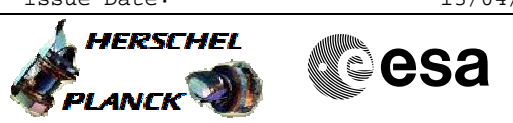

<span id="page-0-0"></span> HIFI Closed-Loop Health Check File: H\_COP\_HIF\_CPR3.xls Author: R. Biggins

## **Procedure Summary**

#### **Objectives**

This is a high-level procedure covering the following activity as defined in the HIFI Commissioning Plan: HIFI-COP-1.1-CPR3

This also includes the procedure to change the context from OPEN to CLOSE which is not included in the timeline but is required

## **Summary of Constraints**

RT Science (VC1) is NOT required for this activity

The activity H\_COP\_HIF\_CPR2 must have been completed

## **Spacecraft Configuration**

**Start of Procedure**

**End of Procedure**

**Reference File(s)**

**Input Command Sequences**

**Output Command Sequences**

#### **Referenced Displays**

**ANDs GRDs SLDs**

## **Configuration Control Information**

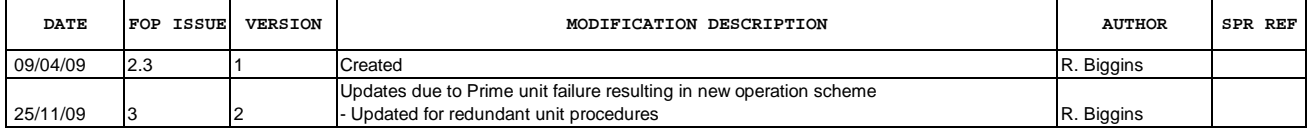

Doc No. :PT-HMOC-OPS-FOP-6001-OPS-OAH Fop Issue : 3.0 Issue Date: 13/04/10

 HIFI Closed-Loop Health Check File: H\_COP\_HIF\_CPR3.xls Author: R. Biggins

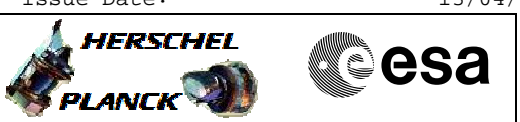

# **Procedure Flowchart Overview**

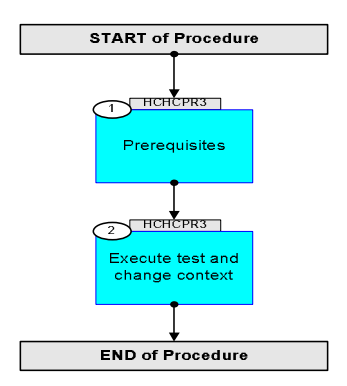

Doc No. :PT-HMOC-OPS-FOP-6001-OPS-OAH Fop Issue : 3.0 Issue Date: 13/04/10

 HIFI Closed-Loop Health Check File: H\_COP\_HIF\_CPR3.xls Author: R. Biggins

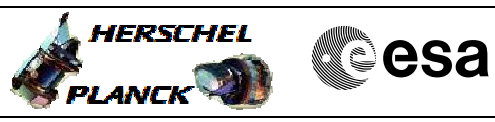

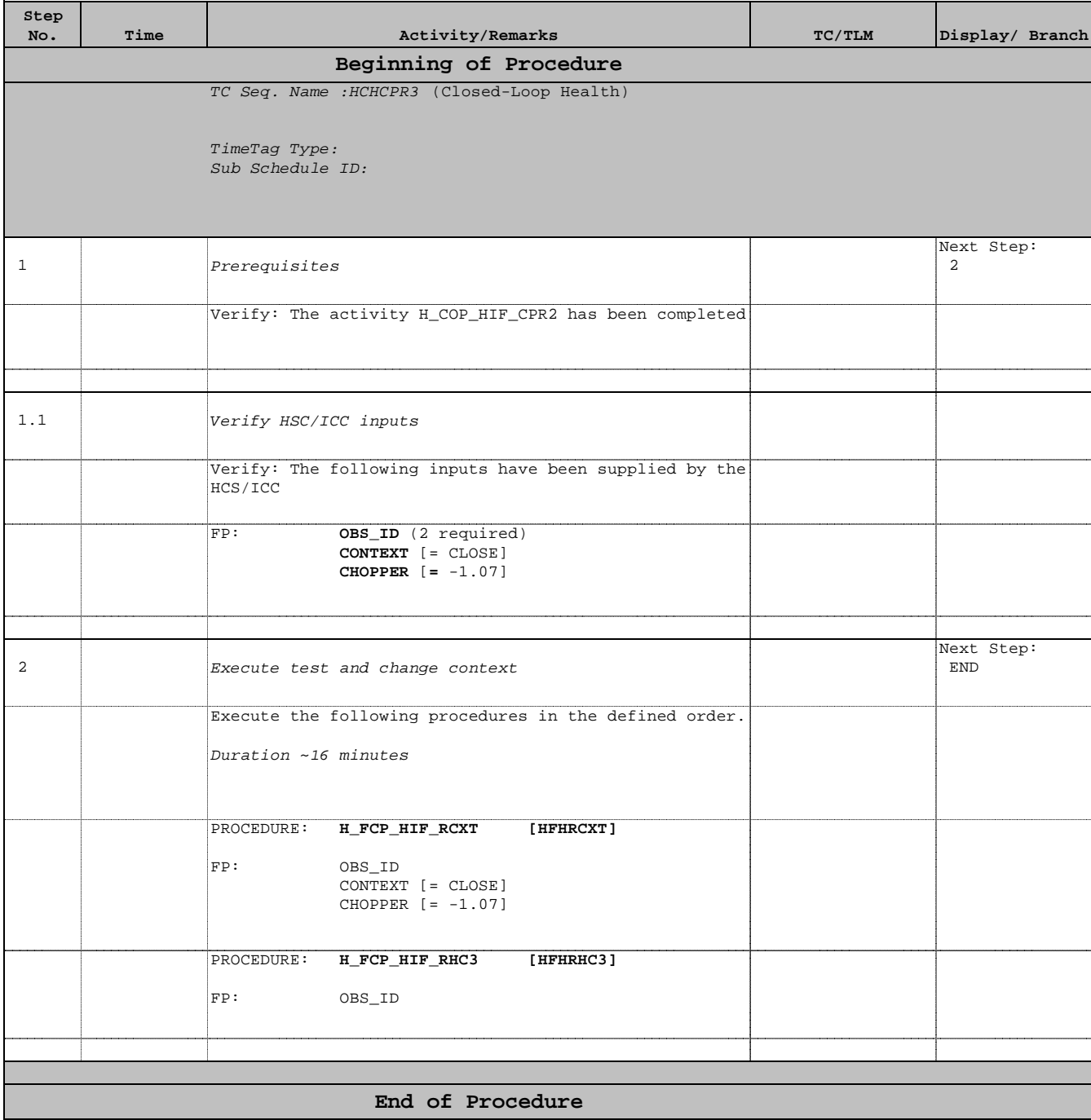